# **eole-jappix - Anomalie #2211**

# **Intégration du webchat jappix dans EOLE**

13/10/2011 12:46 - Emmanuel GARETTE

```
Statut: Fermé Début: 13/10/2011
Priorité: Normal Echéance:
Assigné à: Emmanuel GARETTE % réalisé: 100%
Catégorie: Temps estimé: 2.50 heures
Version cible: Envole 3.3.0 RC Temps passé: 3.58 heures
Distribution: EOLE 2.3
Description
Jappix est un webchat Jabber.
J'ai commencé de tester jappix avec eole-ejabberd, eole-web et eole-reverseproxy. Il y a peu de modification à faire pour que cela
fonctionne.
Décompression de jappix dans le conteneur web : /usr/share/jappix/
Configuration d'apache : /etc/apache2/conf.d/jappix.conf
# jappix default Apache configuration
Alias /jappix /usr/share/jappix
<Directory /usr/share/jappix>
        #Options FollowSymLinks
        DirectoryIndex index.php
        <IfModule mod_php5.c>
                AddType application/x-httpd-php .php
                php_flag magic_quotes_gpc Off
                php_flag track_vars On
                php_flag register_globals Off
                php_value include_path .
        </IfModule>
</Directory>
La configuration de Jappix :
/usr/share/jappix/store/conf/hosts.xml (changer le domaine pouet.net):
<?xml version="1.0" encoding="utf-8" ?>
<jappix xmlns="jappix:conf:hosts">
        <main>pouet.net</main>
        <muc>conference.pouet.net</muc>
        <pubsub></pubsub>
        <vjud>vjud.pouet.net</vjud>
        <anonymous></anonymous>
        <bosh>https://www.pouet.net/http-bind</bosh>
    <br />bosh_main></bosh_main>
        <bosh_mini></bosh_mini>
        <static></static>
        <upload></upload>
</jappix>
```

```
/usr/share/jappix/store/conf/installed.xml :
```

```
<?xml version="1.0" encoding="utf-8" ?>
<jappix xmlns="jappix:conf:installed">
        <installed>true</installed>
</jappix>
/usr/share/jappix/store/conf/main.xml (changer "Le nom" et 'La description":
<?xml version="1.0" encoding="utf-8" ?>
<jappix xmlns="jappix:conf:main">
        <name>Le nom</name>
        <desc>La description</desc>
        <resource>Jappix</resource>
        <lock>on</lock>
        <anonymous>off</anonymous>
    <registration>off</registration>
        <bosh_proxy>off</bosh_proxy>
        <manager_link>off</manager_link>
        <groupchats_join></groupchats_join>
        <encryption>on</encryption>
        <https_storage>on</https_storage>
        <https_force>off</https_force>
        <compression>on</compression>
        <multi_files>off</multi_files>
        <developer>off</developer>
</jappix>
Ajout dans la configure nginx :
        location /http-bind {
               proxy_pass http://%%container_ip_ejabberd:5280/http-bind/;
                proxy_method POST;
                proxy_buffering off;
              tcp_nodelay on;
        }
        location /jappix {
               proxy_pass http://%%container_ip_web;
        proxy_set_header Host $host;
                proxy_set_header        X-Real-IP $remote_addr;
                proxy_set_header        X-Forwarded-For $proxy_add_x_forwarded_for;
                proxy_set_header        Destination   $dest;
                proxy_method POST;
               proxy_buffering off;
              tcp_nodelay on;
     }
Enfin, la modification de ejabberd :
--- ejabberd.cfg    2011-09-29 15:42:32.000000000 +0200
+++ ejabberd.cfg.new    2011-10-13 12:45:26.000000000 +0200
@@ -183,7 +183,12 @@
  % HTTP service (You may choose options HTTP-polling and Web-administering)
  % When commenting out, be careful with commas
- {5280, ejabberd_http, [http_poll, web_admin]}
```
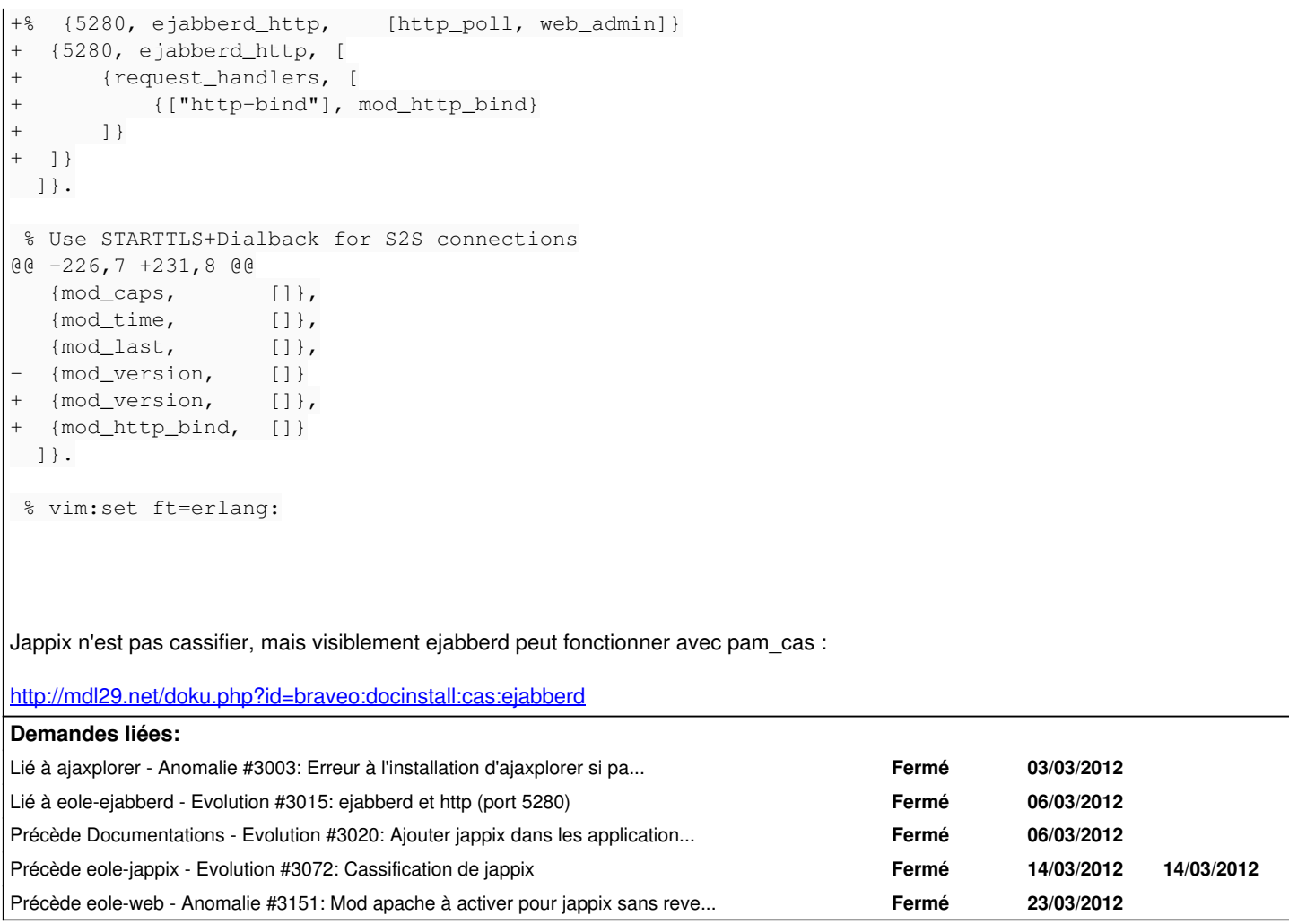

# **Révisions associées**

# **Révision 327fab99 - 02/03/2012 15:10 - Joël Cuissinat**

Début des travaux sur jappix (ref: #2211 @1h)

· jappix : sources de jappix-spaco-0.9

dicos/61\_jappix.xml : ébauche de dictionnaire Creole

Makefile : premier Makefile pour eole-jappix

### **Révision e8af7469 - 02/03/2012 15:34 - Joël Cuissinat**

Ajout du répertoire debian pour eole-jappix (ref #2211 @30m)

### **Révision f1b77f3a - 06/03/2012 10:00 - Joël Cuissinat**

Finalisation de l'intégration jappix :

- Makefile : gestion des templates et du fichier d'activation du logiciel
- conf/installed.xml : fichier d'activation (envoyé dans jappix-apps)
- dicos/61\_jappix.xml : gestion des templates et de la "filelist"
- $\bullet$  tmpl : ajout des templates FIXES: #2211 @1h30m

## **Révision f3199008 - 06/03/2012 14:45 - Joël Cuissinat**

eole-jappix dépend de eole-ejabberd (ref #2211 @5m)

## **Révision 557fe6cb - 06/03/2012 16:12 - Joël Cuissinat**

Intégration de la configuration nginx pour ejabberd

- dicos/61\_jappix.xml : ajout du template pour nginx conditionné par "ejabberd\_nginx"
- tmpl/nginx.ejabberd : template pour nginx ref #2211 @20m

# **Révision 9f897991 - 22/05/2017 10:28 - tomolimo**

Fix Location and Link Response headers (#2212)

• Added a slash '/' between \$api url and \$itemtype Fixes #2211

# **Révision af6a4a90 - 22/05/2017 10:28 - tomolimo**

Fix Location and Link Response headers (#2212)

• Added a slash '/' between \$api\_url and \$itemtype Fixes #2211

#### **Historique**

## **#1 - 12/12/2011 17:08 - Joël Cuissinat**

*- Version cible mis à Mises à jour 2.3.4 RC*

*- Temps estimé mis à 2.50 h*

### **#2 - 29/01/2012 17:01 - Emmanuel GARETTE**

```
# Jappix Apache configuration
Alias /jappix /usr/share/jappix
<Directory /usr/share/jappix>
        #Options FollowSymLinks
       DirectoryIndex index.php
        <IfModule mod_php5.c>
              AddType application/x-httpd-php .php
                php_flag magic_quotes_gpc Off
                php_flag track_vars On
                php_flag register_globals Off
                php_value include_path .
        </IfModule>
</Directory>
ProxyPass  /http-bind  http://192.168.0.20:5280/http-bind/
ProxyPassReverse  /http-bind   http://192.168.0.20:5280/http-bind/
#Don't forget this last line, it can be source of many problems. For more securtiy, * can be replace by your d
omain.
Header set Access-Control-Allow-Origin "*" 
<Location /http-bind>
```
 <Limit GET POST OPTIONS> Order allow,deny

```
          Allow from all
  </Limit>
  <LimitExcept GET POST OPTIONS>
         Order deny, allow
                   Deny from all
  </LimitExcept>
```
</Location>

Fichier de configuration Apache pour que ca fonctionne sans nginx (attention IP est dure et voir le commentaire).

Cela permet de fonctionne avec ou sans nginx.

## **#3 - 02/03/2012 15:09 - Joël Cuissinat**

*- Projet changé de eole-ejabberd à eole-jappix*

# **#4 - 06/03/2012 10:07 - Joël Cuissinat**

- *Statut changé de Nouveau à Résolu*
- *% réalisé changé de 0 à 100*

Appliqué par commit [f1b77f3a67b9fe58ab53eb9f29107b0b0b539449](https://dev-eole.ac-dijon.fr/projects/eole-jappix/repository/revisions/f1b77f3a67b9fe58ab53eb9f29107b0b0b539449).

# **#5 - 06/03/2012 10:08 - Joël Cuissinat**

*- Description mis à jour*

## **#6 - 13/03/2012 11:54 - Joël Cuissinat**

*- Version cible changé de Mises à jour 2.3.4 RC à Envole 3.2.1 RC*

### **#7 - 30/03/2012 10:59 - Lionel Morin**

*- Version cible changé de Envole 3.2.1 RC à Envole 3.3.0 RC*

# **#8 - 17/07/2012 17:12 - Joël Cuissinat**

- *Statut changé de Résolu à Fermé*
- *Assigné à mis à Emmanuel GARETTE*

Le paquet **eole-jappix 0.9-eole2~7** ne fonctionne pas avec toutes les configurations mais il a le mérite d'exister :)